# **NXOPN\$ - Specialised Open Windows Directory**

The NXOPN\$ routine is used to open a directory on the host operating system (normally Windows) so that the NXLIS\$ routine can then be used to list the directory contents to return all files with the name \*.dlm.

### **1. Invocation**

To open the directory code:

CALL NXOPN\$ USING *unit library*

where *unit* is a PIC X(3) field or literal containing a GSM Unit Number; and *library* is a PIC X(8) field or literal containing a Library Name.

## **2. STOP Codes and Exception Conditions**

No STOP codes are returned by NXOPN\$.

The following EXIT codes may be returned by NXOPN\$:

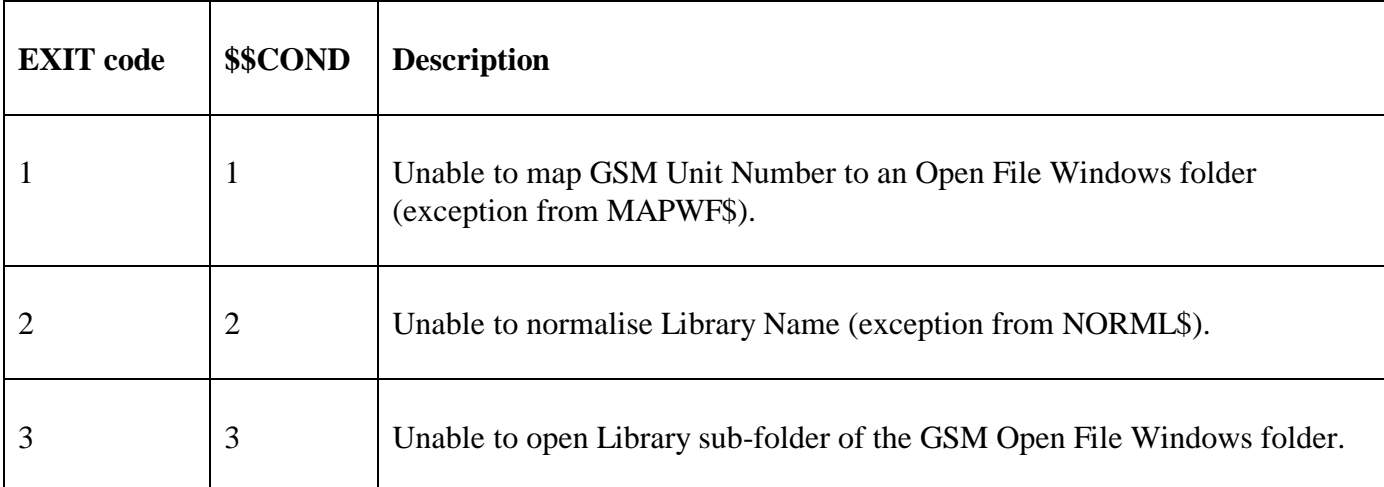

#### **3. Programming Notes**

NXOPN\$ is only available with GSM SP-33, and later.

The NXOPN\$ routine must be used in conjunction with the NXLIS\$ and NXCLS\$ routines.

NXOPN\$ calls the MAPWF\$ routine to map the supplied GSM Unit Number to a Windows Folder. The NORML\$ routine is then used to convert the supplied Library Name to a folder string. The following wildcard pathname is then constructed:

*open\_file\_windows\_folder*\*library\_folder*\\*.DLM

The NEOPN\$ routine is called with this string to open the Library Folder to scan for all files with the name \*.dlm. Further calls to NXLIS\$ will return each \*.dlm file in turn.

### **4. Examples**

[EXAMPLES REQUIRED].

# **5. Copy-Books**

None.

## **6. See Also**

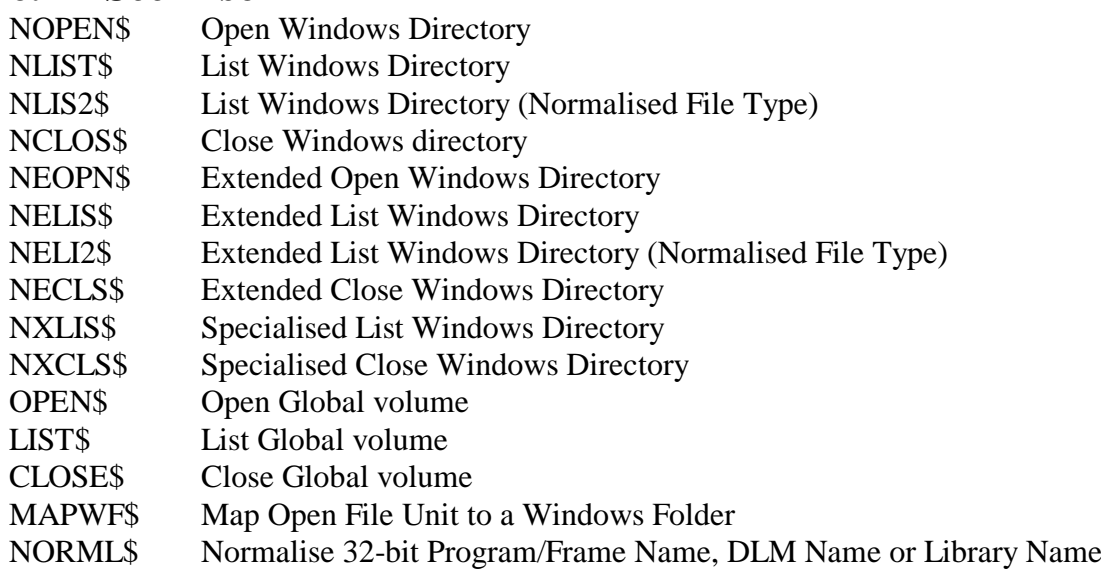